## Package 'mirai'

July 21, 2022

<span id="page-0-0"></span>Type Package Title Minimalist Async Evaluation Framework for R Version 0.5.2 Description Extremely simple and lightweight method for concurrent / parallel code execution, built on 'nanonext' and 'NNG' (Nanomsg Next Gen) technology. License GPL  $(>= 3)$ BugReports <https://github.com/shikokuchuo/mirai/issues> URL <https://shikokuchuo.net/mirai/>, <https://github.com/shikokuchuo/mirai/> Encoding UTF-8 **Depends**  $R$  ( $>= 2.4$ ) **Imports** nanonext  $(>= 0.5.2)$ RoxygenNote 7.2.1 NeedsCompilation no Author Charlie Gao [aut, cre] (<<https://orcid.org/0000-0002-0750-061X>>), Hibiki AI Limited [cph] Maintainer Charlie Gao <charlie.gao@shikokuchuo.net> Repository CRAN Date/Publication 2022-07-21 12:00:05 UTC

### R topics documented:

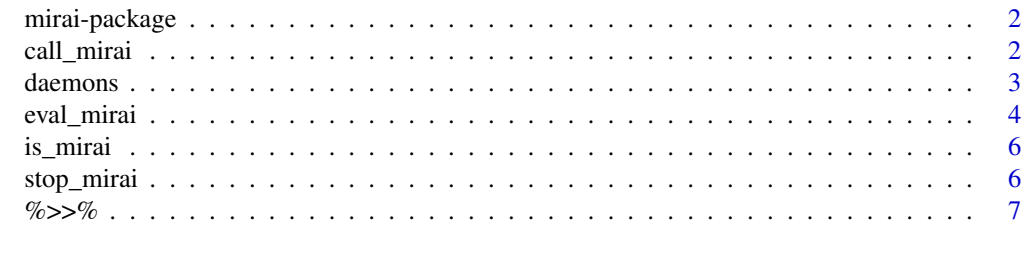

**Index** [9](#page-8-0)

### Description

Extremely simple and lightweight method for concurrent / parallel code execution, built on 'nanonext' and 'NNG' (Nanomsg Next Gen) technology. mirai is Japanese for 'future'.

### Links

```
mirai website: https://shikokuchuo.net/mirai/
mirai on CRAN: https://cran.r-project.org/package=mirai
nanonext website: https://shikokuchuo.net/nanonext/
nanonext on CRAN: https://cran.r-project.org/package=nanonext
NNG website: https://nng.nanomsg.org/
```
### Author(s)

Charlie Gao <charlie.gao@shikokuchuo.net> [\(ORCID\)](https://orcid.org/0000-0002-0750-061X)

<span id="page-1-1"></span>call\_mirai *mirai (Call Value)*

### Description

Call the value of a 'mirai', waiting for the the asynchronous operation to resolve if it is still in progress.

### Usage

call\_mirai(mirai)

#### Arguments

mirai a 'mirai' object.

### Details

This function will wait for the async operation to complete if still in progress (blocking).

If an error occured in evaluation, a nul byte 00 (or serialized nul byte) will be returned. [is\\_nul\\_byte](#page-0-0) can be used to test for a nul byte.

The 'mirai' updates itself in place, so to access the value of a 'mirai' x directly, use call\_mirai(x)\$data.

### <span id="page-2-0"></span>daemons 3

### Value

The passed 'mirai' (invisibly). The retrieved value is stored in \$data.

### Alternatively

The value of a 'mirai' may be accessed at any time at \$data, and if yet to resolve, an 'unresolved' logical NA will be returned instead.

[unresolved](#page-0-0) may also be used on a 'mirai', and returns TRUE only if a 'mirai' has yet to resolve and FALSE otherwise. This is suitable for use in control flow statements such as while or if.

### Examples

```
if (interactive()) {
# Only run examples in interactive R sessions
m \le - \text{mirai}(x + y + 1, x = 2, y = 3)m
m$data
Sys.sleep(0.2)
m$data
m <- mirai(as.matrix(df), df = data.frame())
call_mirai(m)$data
m <- mirai({
  res <- rnorm(n)
  res / rev(res)
}, n = 1e6)
while (unresolved(m)) {
  cat("unresolved\n")
  Sys.sleep(0.1)
}
str(m$data)
}
```
daemons *daemons (Background Processes)*

### Description

Set or view the number of daemons (background processes). Create persistent background processes to receive [mirai](#page-3-1) requests. This provides a potentially more efficient solution for async operations as new processes no longer need to be created on an ad hoc basis.

### Usage

daemons(...)

### <span id="page-3-0"></span>Arguments

... either an integer to set the number of daemons, or 'view' to view the number of currently active daemons.

### Details

{mirai} will revert to the default behaviour of creating a new background process for each request if the number of daemons is set to 0.

The current implementation is low-level and ensures tasks are evenly-distributed amongst daemons without actively managing a task queue. This approach provides a robust and resource-light solution, particularly well-suited to working with similar-length tasks, or where the number of concurrent tasks typically does not exceed the number of available daemons.

### Value

Depending on the specified ... parameter:

- integer: integer change in number of daemons (created or destroyed).
- 'view': integer number of currently set daemons.
- missing: the 'nanoSocket' for connecting to the daemons, or NULL if it is yet to be created.

### Examples

```
if (interactive()) {
# Only run examples in interactive R sessions
# Create 4 daemons
daemons(4)
# View the number of active daemons
daemons("view")
# Reset to zero
daemons(0)
}
```
<span id="page-3-2"></span>eval\_mirai *mirai (Evaluate Async)*

### <span id="page-3-1"></span>Description

Evaluate an expression asynchronously in a new background R process. This function will return immediately with a 'mirai', which will resolve to the evaluated result once complete.

### Usage

```
eval_mirai(.expr, ..., .timeout)
mirai(.expr, ..., .timeout)
```
### <span id="page-4-0"></span>eval\_mirai 5

### **Arguments**

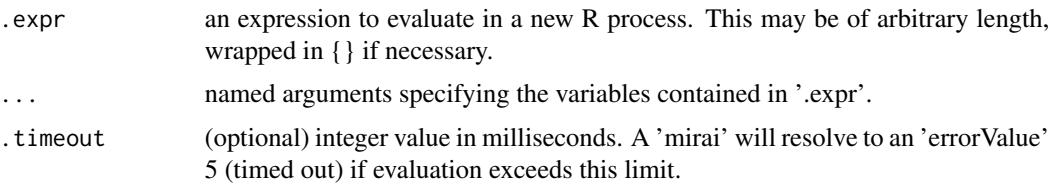

### Details

This function will return a 'mirai' object immediately.

The value of a 'mirai' may be accessed at any time at \$data, and if yet to resolve, an 'unresolved' logical NA will be returned instead.

[unresolved](#page-0-0) may also be used on a 'mirai', which returns TRUE only if a 'mirai' has yet to resolve and FALSE otherwise. This is suitable for use in control flow statements such as while or if.

Alternatively, to call (and wait for) the result, use [call\\_mirai](#page-1-1) on the returned 'mirai' object. This will block until the result is returned.

The expression '.expr' will be evaluated in a new R process in a clean environment consisting of the named objects passed as '...' only.

[mirai](#page-3-1) is an alias for [eval\\_mirai](#page-3-2).

### Value

A 'mirai' object.

### Examples

```
if (interactive()) {
# Only run examples in interactive R sessions
m \le - \text{min}(x + y + 1, x = 2, y = 3)m
m$data
Sys.sleep(0.2)
m$data
m \le - mirai(as.matrix(df), df = data.frame(), .timeout = 1000)
call_mirai(m)$data
m <- mirai({
  res <- rnorm(n)
  res / rev(res)
}, n = 1e6)
while (unresolved(m)) {
  cat("unresolved\n")
  Sys.sleep(0.1)
}
str(m$data)
```
<span id="page-5-0"></span>}

is\_mirai *Is mirai*

### Description

Is the object a mirai.

### Usage

is\_mirai(x)

### Arguments

x an object.

### Value

Logical value TRUE or FALSE.

### Examples

```
if (interactive()) {
# Only run examples in interactive R sessions
m \leftarrow miniai(as.matrix(df), df = data frame())is_mirai(m)
is_mirai(df)
}
```
stop\_mirai *mirai (Stop Evaluation)*

### Description

Stop evaluation of a mirai that is in progress.

### Usage

stop\_mirai(mirai)

### Arguments

mirai a 'mirai' object.

### <span id="page-6-0"></span> $\%>>\%$  7

### Details

Stops the asynchronous operation associated with 'mirai' by aborting, and then waits for it to complete or to be completely aborted. The 'mirai' is then deallocated and attempting to access the value at \$data will result in an error.

### Value

Invisible NULL.

### Examples

```
if (interactive()) {
# Only run examples in interactive R sessions
s \leftarrow \text{mirai}(Sys.sleep(n), n = 5)stop_mirai(s)
}
```
### %>>% *Deferred Evaluation Pipe*

### Description

Pipe a possibly unresolved value forward into a function.

### Usage

x %>>% f

### Arguments

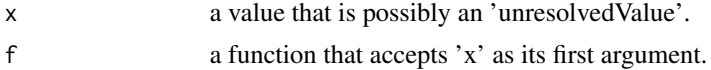

### Details

An 'unresolvedExpr' encapsulates the eventual evaluation result. Query its \$data element for resolution. Once resolved, the object changes into a 'resolvedExpr' and the evaluated result will be available at \$data.

Supports stringing together a series of piped expressions (as per the below example).

[unresolved](#page-0-0) may be used on an 'unresolvedExpr' or its \$data element to test for resolution.

### Value

The evaluated result, or if x is an 'unresolvedValue', an 'unresolvedExpr'.

### Usage

Usage is similar to R's native |> pipe.

 $x$  %>>% f is equivalent to  $f(x)$ 

 $x$  %>>%  $f()$  is equivalent to  $f(x)$ 

 $x$  %>>%  $f(y)$  is equivalent to  $f(x, y)$ 

Please note that other usage is not supported and it is not a drop-in replacement for magrittr's %>% pipe.

### Examples

```
if (interactive()) {
# Only run examples in interactive R sessions
m <- mirai({Sys.sleep(0.5); 1})
b <- m$data %>>% c(2, 3) %>>% as.character()
b
b$data
Sys.sleep(1)
b$data
b
}
```
# <span id="page-8-0"></span>Index

%>>%, [7](#page-6-0) call\_mirai, [2,](#page-1-0) *[5](#page-4-0)* daemons, [3](#page-2-0) eval\_mirai, [4,](#page-3-0) *[5](#page-4-0)* is\_mirai, [6](#page-5-0) is\_nul\_byte, *[2](#page-1-0)* mirai, *[3](#page-2-0)*, *[5](#page-4-0)* mirai *(*eval\_mirai*)*, [4](#page-3-0) mirai-package, [2](#page-1-0) stop\_mirai, [6](#page-5-0) unresolved, *[3](#page-2-0)*, *[5](#page-4-0)*, *[7](#page-6-0)*